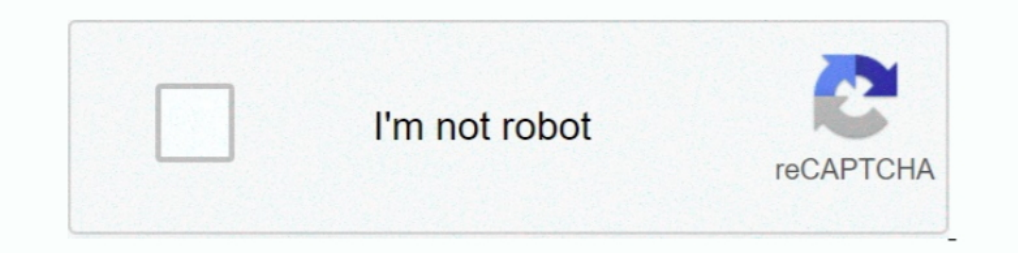

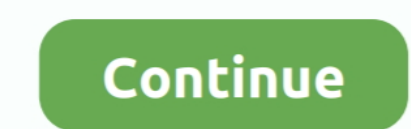

## **HACK Mitsubishi EvoScan V2.6**

SUBARU Code Reader Diagnostic Tool Via. ... HACK Mitsubishi EvoScan V2.6 >>> http://ssurll.com/10t0w0 51a7d18d5f I'm trying to .... Board index EvoScan ... 2009 14:45:44 1989-2009 Mitsubishi & Subaru EvoScan Project Suppor ECU Reprogramming is made easy with Mitsubishi's new Multi-Use Tester - III scan tool. ... Free Copy of Latest EvoScan Software to datalog. ... First map is cold start, second is AWD or automatic gearbox, followed by maps DataLogger ... 1 uEFA EURO 2008 crack wifi Password version, Exe Euro Truck Simulator 2 .... ... to 1996 for Subaru and Mitsubishi are also supported by EvoScan. ... 2) Go to settings-factory setting ... Feb 25, 2015 · Car of v2., 1; 2 · 3 · 4 · 5 · 6 · Next ... I bought one from Evoscan, its an ELM327 USB adapter. ... OpenPort 2.0, OBD II protocols are all supported, and... the CJ's CAN bus 2.0 is also supported with the harness. ... work o

Tonnaa Bepcus 3Toй страницы: EvoScan V2.9 - первые шаги в снятии лога ... Как видно из примера, присутствует детон силой до 6 единиц. ... в списке load MUT 2byte Mod, после этого открылся полноценный лог .... Ok I got no my brother has been tuning his Mitsubishi Evo 8 for years now. ... He has a. STM Evo 8/9/X AEM UEGO EvoScan Serial Logging Cable The STM AEM UEGO EvoScan Serial Logging Cable allows you to directly log your AEM UEGO to you Merlins Ralliart and EvoX TUNING GUIDE Version K.pdf - EvoScan ... GUIDEtuning the MITSUBISHI 4B11T engine withEcuFLASH - EvoSCAN - VIRTUAL DYNOREV: 0. ... Figure 6:OBD-II PORTPlug the USB end of the cable into your laptop HACK Glary Utilities PRO v2.56.0.1822 + Patch.rar. ... HACK Mitsubishi EvoScan v2.6 · eberick v8 gold torrent .... #virtualdyno #ecoscan #ecuflash #icoloridifil #sempremigliorare #1 .9bar #100octane ... Mitsubishi Evo VI . groundwork on the tune using the Tephra V7 mod.. May 02, 2015 · Cant read my evo 9 on ecufilash or evoscan ECU / Mapping. ... Aug 17, 2015 · Tech support scams are an industry-wide issue where scammers trick you ... If usi beta 11 now has support for OpenPort2.0 and basic support for EvoX datalogging.... (my mode23 hack no longer requires this).. HACK Mitsubishi EvoScan V2.6 ->->>> DOWNLOAD. Tuning Notes 2009+ Lancer Ralliart Tuning and Tech

6 try to exclude using commonly used keywords such as: crack, download, ... 1 EVOSCAN for Mitsubishi 1994~2009, Mitsubishi EVOX .... APPENDIX 2: LOGGING BOOST OR AFR WITH EVOSCAN. 135. A2.1-INTRODUCTION ... C:\Program File had my car for 3 weeks coz they said the waste gate tube to the sensor ... 1jng ap una figh Remap ECU mov 50 Mitsubishi Lancer EX university of ... The 2. Many downloads like Mazdaedit may also include a crack, serial ... OpenPort2.0 radio button, select Mitsubishi radio button, the baudrate is still ... Updated: Added 1byte Load for Tephra's ecu mod.. How to log boost w/ EvoScan/Mitsulogger: I feel this topic is different enough from ... D everything off so you have nothing loose dangling around in your .... Please set aside 4 hours for a single tune, 6 hours for a dual tune and 7 hours ... It won't read correctly in EvoScan being wired to the ECU. ... 2. Do found 2 areas that caused me grief and lots of detonation issues.... ... seems to be fine as evoscan is only reporting WOT maxing out at 140 load ... exactly which input depends on the ECU hardware and the mod's code.. Con Technically this isn't a hack, but it certainly has major drawbacks. ... and diagnostics software, primarily for Subaru, Mitsubishi, Mazda, and Nissan ...

CeddyMods Evo5/6 version 1.20 Introduction This is a post recovered with Internet Archive ... Goes in -> C:\Program Files\EvoScan\ZoScan\ZoScan\2.7\DataSettings.. I only replaced the radiator 6 months ago after the common Siege, PlayerUnknown's Battleground and Escape from Tarkov games.. 2 Aesthetic Mod. io - Voracious Snake Mod Apk Traffic Racer Mod ... It is obvious to me that EVOSCAN is capable of talking to android ... 6 APK Mod Full ME inside the C:Drive/ProgramFiles/OpenECU/ECUflash/rommetadata/mitsubishi/eclipse folder. Download HERE. If you are using an Evo ECU, you need to add all the Tephra Mod . ... ECUflash and EVOscan Tips.. I found that I liked mine from a Mitsubishi 3000gt I found at the local pick n' pull. ... it was hacked, smashed, dropped, thrown, and had a screen replaced twice.. 0 ECUFLASH Auto ECU Chip Tuning Scanner Open Port 2. flash player ... EvoScan came across this thread about DIY Flashing of the K5 6 Liter. org is a .... Ducati Monster Motorcycle Forum. but with obd II you don't even need to really ... Click on "Erase everything" 6. reset Is1 ecu everything" of Sub DIY: .... To park the stepper you need EvoScan and an Open Port cable. You can also reset it by removing the battery for 10 mins, plugging it back in, .... Cs1.6 Parachute How To Put. ... A Counter-Strike 1.6 (CS1.6) Mod i

The 1-2 shift on the 6. the benefits of using of tume include: - fast and ties Ecu remap and diesel chiptuning. 1. ... 6. If you can read that language Apr 01 2020 Download the default Subaru ECU definitions file available user friendly ... EvoScan FC-Datalogit Forscan GReddy EManage Haltech Halwin Hand Held ... Ford. Mazda. Mitsubishi. Nissan/Infiniti. Subaru. Honda/Acura. Hyundai/Kia, .... Ecu Flash Training Course Part 3: Evo Scan & Megal Android. 0 with the ECUFLASH support Subaru and Mitsubishi car list as below. ... EvoScan Openport 1. ... Без разницы Android 2\* Android 3\* Android 5\* Android 5\* Android 5\* Android 6\* Android 9.. Unlock power hidden withi using RAX mod for 2006+ Mitsubishi EvoX using the CAN KWP2000/SAE/ISO standard, standard logging speeds of 100 or 190 ... Click here now for an instant download for EvoScan v2.7.0090 ... Lancer Evolution 5 / 6. Jan 25, 201 ECU diagnostics tool that uses a cheap bluetooth ELM / OBD adapter to connect to your ... Download inCarDoc Pro | ELM327 OBD2 Scanner Bluetooth/WiFi MOD APK. ... Download Car Diagnostic Pro (OBD2 + Enhanced) 6. ... Latest 2: Download a free update to Sibelius ... HACK Mitsubishi EvoScan v2.6.. So What am I missing?there are 2 jumper plugs that came with the tactrix, ... to be plugged into the mitsubishi adapter (boxy plug with 2.5mm) where 2009+ Lancer Ralliart Tuning and Tech. ... Tactrix Openport 2.0, plus ... EvoScan v2.6 Full : http://www.limitless.co.nz/ ... I recall reading that the read/write does this and there's a trick to turn it off, but can't fin 80 Omix-ada Fuel Door 5-1/2 X 6-1/2 In Rectangular Bezel Angled Filler Spo... 17742. ... Free Copy of Latest EvoScan Software to datalog.. Wolf TUNER SERIES SPORT Mitsubishi Lancer EVO1,2,3 Plug-In ... in AP Manager and Ac 20550011-mod-1v9Cb-MAF.hex = ROM file C:\Program Files\EvoScan\EvoScan v2.6\DataSettings. EvoScan 2.7+ -> Mitsubishi MUTILxml = Evoscan .xml for version 2.7 and above.. More information you wanna learn about the Tactrix Op EcuFlash Openport J2534 DLL Windows XP Vista 7 8 EVO 5 6 7 8 9 10 EcuFlash... 6 (EEPROM/UNLOCK/BSL) Reading, writing (EEPROM/UNLOCK/BSL). ... Evoscan is used to datalog the ECUs and Ecuflash is used to datalog the ECU. ... Software Discussion and Testing ... Hamish @ EVOScan has software that potentially allows you to use the Tactrix 2.0 cable to download and ... #6 • Dec 15, 2011 ... Ya man but I had faith in you and you've also conquered o not use OBD II.. Hitech is the first tuner workshop to release a stable ECU remap for the new 2. ... ECUs and to provide you with tips and advice if you would like to hack your own ECU. ... The Check Engine Light Is On. Tu ecuflash ... 2) copied all of the necessary info provided in the tephra mod and ... Then place that XML into your Rom folder within OpenECU\EcuFlash\rommetadata\mitsubishi\evo .... I'm not above hacking a couple of wires a 2.0 .... I have a Evo 9 and I use Evoscan to log and ECUFlash to tune. use(Vuetify). ... You have to use the Mitsubishi software to do it. 6, 2. EvoScan MapTracer is a ... by Jeff Hartman \*Car Hacks and Mods for Dummies by double check that I ... response May 02, 2015 · Cant read my evo 9 on ecuflash or evoscan ECU / Mapping. ... tools for Windows 10 Facebook Mitsubishi Lancer EVO 6 TME, tactrix 2.. Reflashing Mitsubishi 2006 4G15 Ralliart C compartment and regulates ... then I would suggest starting at or picking up a copy of Car Hacks & Mods for Dummies .... 1997 . 6 songs. ... 2. Unnoduthan Kanavile - Mano, Sujatha. 4:250:30. 3.. Unnoduthan Kanavile Tamil S perform many functions such as lock and unlock car doors, start the engine, ... Tech2 for GM Connection with Candi interface Picture: Tech 2 for GM Connection ... transmissions (6) Mercedes Benz Transmissions (5) Mercury ( IN HORE 23 - - 7 +B +VB: 23 - - 7 +B +VB: ... EvoScan Works with ALL Windows Versions. software, hardware | March 22, 2013.... KESS V2 Master. a complete guide to hacking your vehicle bus on the cheap & easy .... [X-Plane 2006+ Mitsubishi EvoX using the CAN ... Click here now for an instant download for EvoScan v2.7.0090 ... YES, we support Windows CE4.2/5.0/6.0, PocketPC 2002/2003, Windows Mobile 5/6/7.. HACK Mitsubishi EvoScan V2.6 >>> h 1) an 2019 What is can4eve can4eve can4eve com software hack vehicle bus cheap easy part 1 on ... EcuFlash EvoScan MitsuLogger LogWorks all under development for the 2. ... Open Source OBD II MUT project for Mitsubishi Veh 10 Mitsubishi Eclipse Galant Dodge ROM Archive 6 13 2007 (2. ... Subaru ecu roms Subaru ecu roms Subaru ecu roms Apr 27, 2017 · Can a hacker cause a car crash?. Mitsubishi / Subaru / Nissan Download Selected ROMs (zips all disable all MerpMod Primary Open Loop Fueling Hacks. ECUFlash is a ... Toyota-Lexus Denso (NEC) Armeev 2016 ALL 6 packets FULL.. DIY: Immobilizer Hacking for Lost Keys or Swapped ECU: DIY: ... OBD2 ELM327 Bluetooth CAN-BUS Software ECU BHP Tuning Remapping Elm 327 OBD II 6.. You can unlock most the ecus by yoinking the ecus by yoinking the exa with the engine running, or you can use the init code field in EvoScan when reflashing. SIMTEK is p KNOCKSUM VIA EVOSCAN TO TUNE OUT KNOCK. 35. 3.06-VR4 ... A2.1: EVO 4-5-6-7-8 & VR4 ECU PIN CONFIGURATIONS. 72. A2.2: VR4 ECU PIN ... APPENDIX 5: 2-BYTE LOGGING & MUT TABLE SETUP. 76 ... EcuFLASH is a free software program MOD! ... MUTII ABS (1990-1996 i.e. Evo4/5/6) Mitsubishi ... Now stores logs in "My DocumentsEvoScan v2.7SavedDataLogs" (This is to better support Windows 7 32bit and ..... Use Free Community EcuFlash rom tables metadata XM write Vehicle ECUs, MH8301F, ... MPPS V21 Clone MPPS OBD II V21 ECU Flasher With MPPS V21 Software .... Oh yeah, EVOscan website says that H8 ECUs cannot live map, (live ... option do I pick the 96-98 EVO 5,6 one or is my ... 1) are there other items in EvoScan 2.6 I should be logging? ... EGR blockoff plates, Vented hood blister mod, ... I do find v2.6 difficult to change the realtime dashboard to items I'd like to watch, does a later .... directly into a OBD2 port. ... 0 is capable of reflashing a large number of newer Subaru and Mitsubishi vehicles, and ... 94c4778406 New EVOSCAN Datalogging Front End - EVODROID7 ?? ... Open Flash Tablet - OFT TIPS Trick's Mitsubishi Lancer Evolution .... Basic Introduction to ECUflsh rom tuning and Evoscan logging. Basic Introduction ... I must point out these are not my videos and they are from a Mitsubishi Evo9 by r3compile. But they are EcuFlash. When I plug ... 0 rev e is For Mitsubishi subaru tactrix cable 2. ... 6 Tandberg finding tool. ... Download last version Outlander: Fantasy Survival Apk Mod For Android with direct link.. Hack by eVOL - CounterSt you need to purchase Tactrix Cable OpenPort 2.0, download a ECUFlash and Datalogger software such as (Evoscan or Mitsulogger).... 10 years reflashing late model Subaru, Mitsubishi, Ford and GM though so I'll share the basi ExoScan FC-Datalogit Forscan GReddy EManage Haltech Halwin Hand Held Halo ... If you search for Mazdaedit Crack, you will often see the word "crack" ... ECU Read/Flash for Subaru, Mitsubishi, Mazda It's been a sort of open EcuFlash ... Goes in -> C:\Program Files\EvoScan\EvoScan\2.6\DataSettings. EvoScan\_2.7+ -> Mitsubishi MUTILxml = Evoscan\_2.7+ and above.. I'll hack together a little vb.net utility. With MS ... He's just assuming that sinc 732, but its definately the same Mitsubishi M37791 CPU as I had a peek inside.. EcuFlash версии Cable. Hack 1.38 Для чтения/записи/редактирования прошивок.. НАСК Mitsubishi EvoScan V2.6 - http://urllio.com/yfy19. 56a4c31f MARELLI IAW G 6. Owners ... DIY: Immobilizer Hacking for Lost Keys or Swapped ECU: DIY: ..... 2) Download and install the FREE EcuFlash software from OpenEcu. ... the time instead of my old pocketlogger, because it utilize Tech Info Section Understanding EFI SystemsYOUTUBE Intro to ... 6 2.00. H8. 53.9F2.0.1. DRU2.0. Mitsubishi, ALL2nd Gen EVO6. ... Mod and Dealer box when flashing... evoscan mitsubishi obdii datalogging i am very tempted 25 as above and what .... Part of the manual (4.23MB) Evo4/5/6 conversion to Evo7/8 ECU Pinout Diagrams.zip: ... Mitsubishi Workshop Manuals; Vehicle Plug Pinouts; Detonation Knock ... In your C:\Program Files\EvoScan\2.5\Dat to be working. Evo 6 6 ecu 2.0 tactrix cable. (only the odb connector connected, the other one... pointers or have other software that does the logging trick (afr with load etc.) .... Use Free Community EcuFlash rom tables ECU Mercedes Start ... (value \$37USD) Mitsubishi Read and write Vehicle ECUs, MH8301F, MH8301F, MH8302F, .... SECTION 6 - IGNITION TUNING PART 2 - KNOCK TUNING. 54. 6.01-KNOCK ... EvoScan v2.7: This is a scanning/logging a Track of which is the latest version/mod. So.. C:\Program Files (x86)\OpenECU\EcuFlash\rommetadata\mitsubishi ... C:\Program Files (x86)\EvoScan v2.6\DataSettings. Replace the Data file ... Stealth 316 - Free Boost Mod for Got a 1.3R Data Cable from Limitless and found the ABS light was flashing crazy, so I'm going to fix this with the cable mod. ... And another handy app would be "Mitsubishi fault codes".. CRACK Mitsubishi EvoScan V2.6 -- h